## Elementary Report Card Checklist

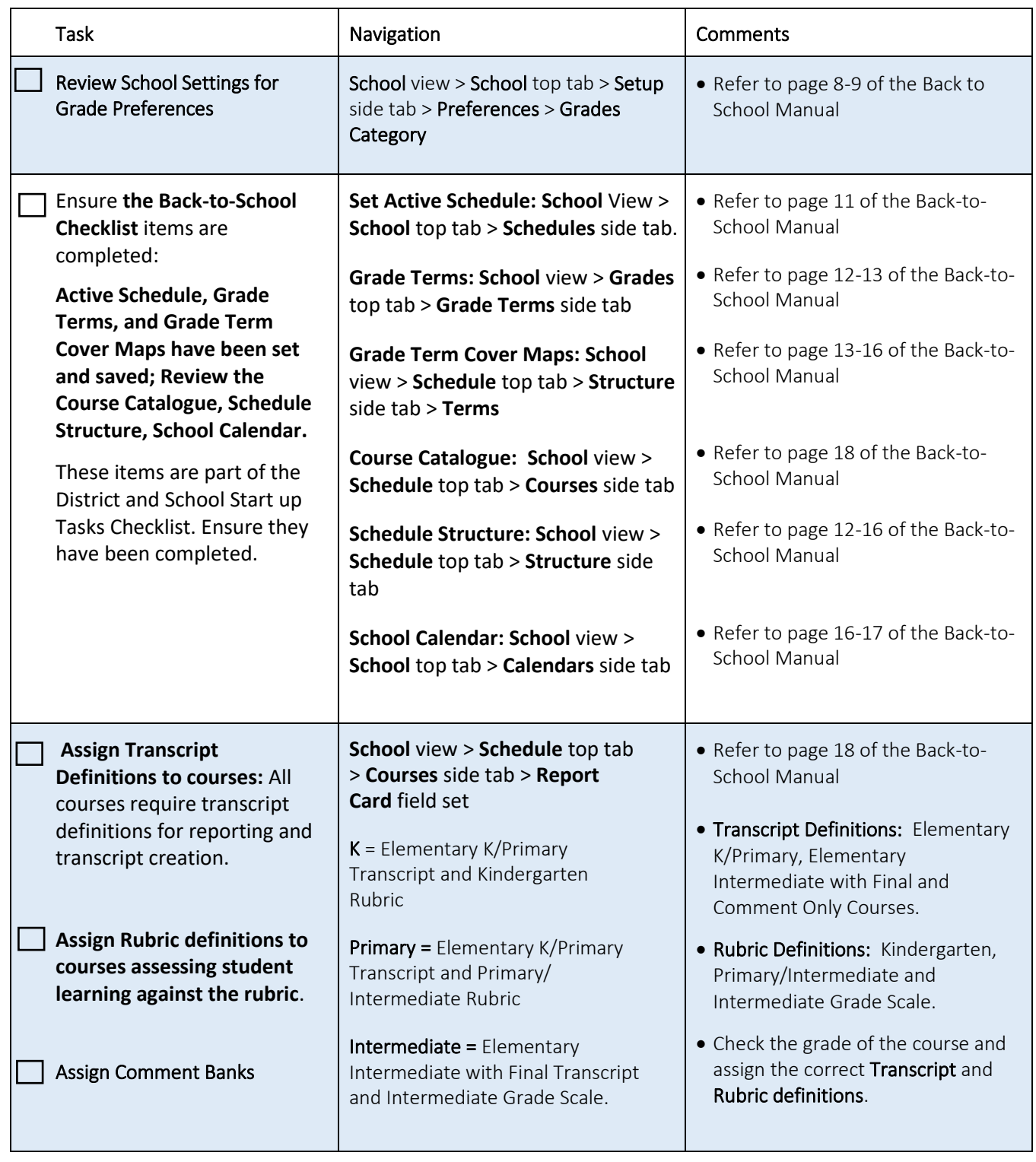

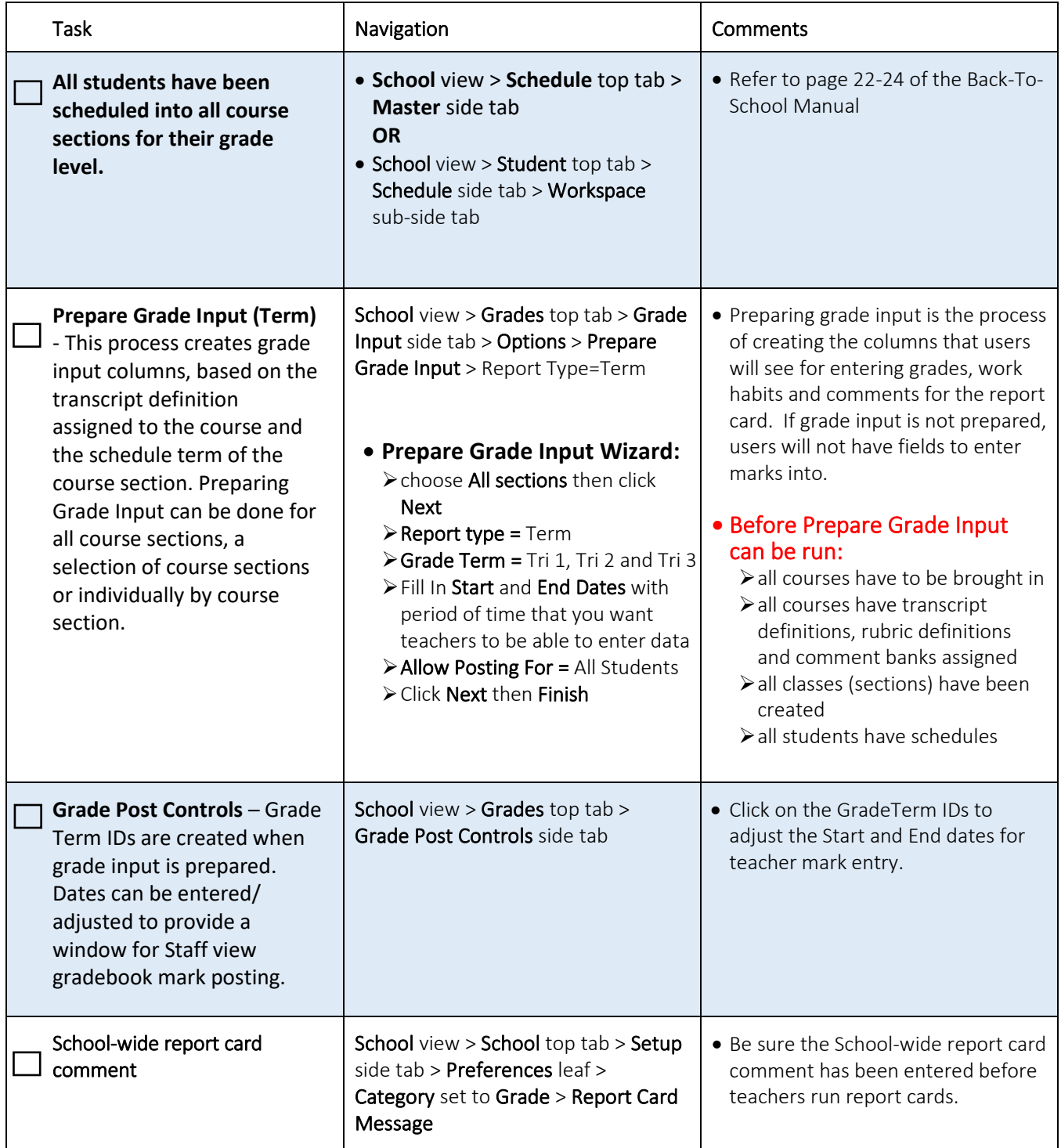